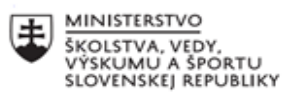

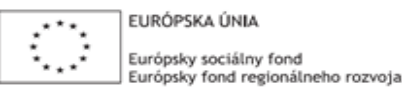

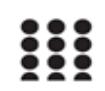

OPERAČNÝ PROGRAM ĽUDSKÉ ZDROJE

# **Písomný výstup pedagogického klubu**

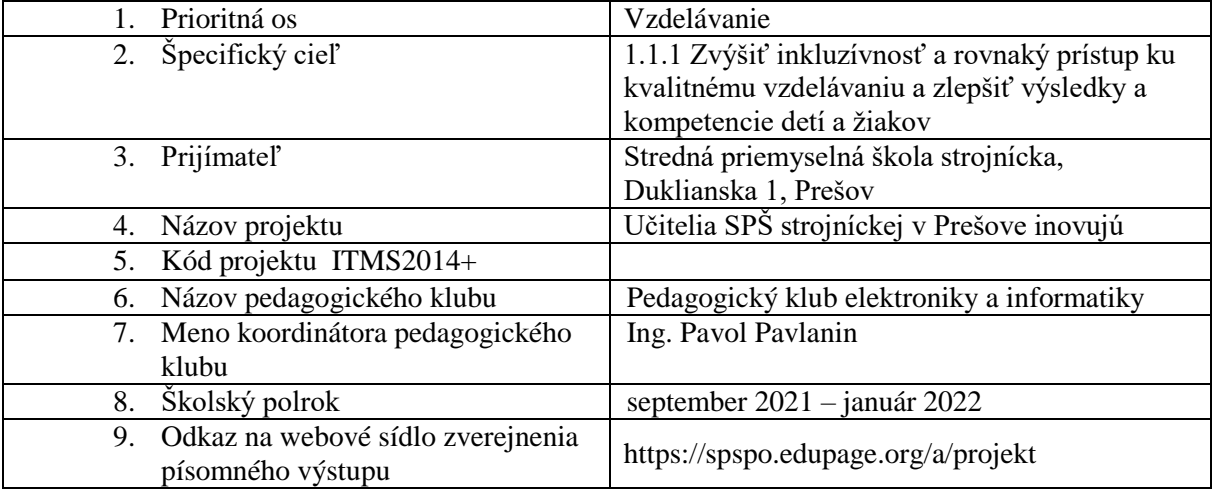

# **Úvod:**

#### **Stručná anotácia**

V rámci pedagogického klubu sme vytvorili súbor prostriedkov na zisťovanie počiatočného stavu – dosiahnuté vedomosti a zručnosti žiakov. Išlo o didaktické testy a úlohy využité pri vstupnom pedagogickom pozorovaní. Výsledky sme podrobili analýze a navrhli súbor opatrení na zlepšenie stavu. Následne sme navrhli aktivity na zvýšenie motivácie žiakov a zvýšenie aktivity žiakov na vyučovaní. Navrhli sme aktivizujúce metódy, využiteľné na vyučovaní predmetov zameraných na elektroniku a informatiku. K jednotlivým metódam sme vypracovali súbor konkrétnych úloh. Pre zvýšenie popularity predmetov zameraných na informatiku a elektroniku sme žiakov zapojili do súťaží a online podujatí.

#### **Kľúčové slová**

test, pedagogické pozorovanie, motivácia, aktivita, aktivizujúca metóda, online výučba, workshop, súťaž, projekt, súťaž, súťaž, projekt, konferencia, simulácia, simulačný softvér, učebná pomôcka, vývojová doska

## **Zámer a priblíženie témy písomného výstupu**

Cieľom pedagogického klubu je zvýšenie vedomostí a zručností žiakov v oblasti elektroniky a informatiky. Jednotlivé stretnutia členov klubu v prvom polroku školského roka 2021/2022 boli zamerané na analýzu existujúceho stavu pomocou rôznych nástrojov ako sú vstupné testy z jednotlivých predmetov zameraných na informatiku a programovanie a tiež pomocou pedagogického pozorovania v predmetoch praktického charakteru zameraných na elektroniku, výmenu skúseností z predchádzajúceho roka. Z dôvodu efektívnej implementácie učebných pomôcok a didaktickej techniky do výučby sme hľadali nové vyučovacie metódy a formy výučby využiteľné nielen pri prezenčnej ale aj dištančnej forme výučby.

Cieľom je aktivita žiakov na vyučovacom procese – aktívne zapájanie sa do výučby, zodpovednosť za dosiahnuté výsledky. Vhodnými metódami a formami výučby sa snažíme využívať vedomosti nadobudnuté na predmetoch teoretickej povahy pri riešení komplexných praktických úloh.

## **Jadro: Popis témy/problém**

## **1. Analýza existujúceho stavu**

V rámci predmetov zameraných na elektroniku a informatiku sme opätovne vytvorili súbor úloh zameraných na zisťovanie úrovne osvojených vedomostí a zručností nadobudnutých v doterajšom štúdiu a schopnosť žiakov aplikovať ich pri riešení problémových úloh. Pri tvorbe úloh vstupných testov a úloh potrebných k pedagogickému pozorovaniu sme vychádzali zo súboru úloh používaných v minulom školskom roku, ktoré sme revidovali a zapracovali pripomienky jednotlivých členov.

**Pre oblasť elektroniky,** sme úlohy zamerali na:

- Vedomosti schematické značky, základné veličiny,
- aplikáciu elektronických súčiastok v jednoduchých obvodoch,
- orientáciu v katalógu súčiastok,
- čítanie údajov z grafov,
- meranie veličín a ich spracovanie pomocou PC.

**Pre oblasť informatiky**, sme úlohy zamerali na:

- základné vedomosti o komponentoch počítača,
- orientácia v parametroch PC komponentov,
- prácu so súbormi, rozoznávanie súborov podľa prípon,
- znalosti v oblasti počítačovej netikety,
- zručnosti v oblasti bezpečnosti na internete,
- využívanie základných nástrojov textového editora
- využívanie základných nástrojov tabuľkového editora.

# **Pre oblasť algoritmizácie a programovania,** sme úlohy zamerali na:

- zostavenie jednoduchého algoritmu,
- vyčítanie problému zo zadaného algoritmu,
- modifikácia vytvoreného algoritmu,
- simulácia činnosti programu podľa zadaného algoritmu,
- zefektívnenie algoritmu,
- hľadanie chýb v algoritmoch.

Podrobnou analýzou dosiahnutých výsledkov sme zistili, že mnohým žiakom chýbajú základné zručnosti. U žiakov prvého ročníka boli zistené priepastné rozdiely. Mnohým žiakom chýbali základné zručnosti pri práci s textovým a tabuľkovým editorom.

Väčšinu nedostatkov pripisujeme dlhotrvajúcemu dištančnému vzdelávaniu v minulom školskom roku, kedy sme boli nútení využívať len simulačné nástroje, žiaci nemali dostatočný reálny kontakt s mnohými zariadeniami. Rovnako nebolo možné efektívne kontrolovať prácu žiakov v domácom prostredí. Rovnako základné školy nepristupovali k dištančnej výučbe rovnako, čo sa prejavilo na nedostatočne nadobudnutých zručnostiach žiakov.

## **Najvýraznejšie zistené nedostatky**:

- chybná reprodukcia údajov z grafov;
- priemerné zručnosti pri práci s katalógom elektronických súčiastok;
- slabšie základné vedomosti z komponentov a parametrov PC,
- nedostačujúca reprezentácia nástrojov textového a tabuľkového editora;
- problémová modifikácia algoritmov;
- nedôsledné čítanie algoritmov;
- chýbajúce matematické zručnosti pri riešení problémových úloh;
- zlá formulácia problémov zo zadaných algoritmov.

V rámci pedagogického klubu sme prijali súbor konkrétnych opatrení na korekciu zistených nedostatkov:

- Realizovať na vyučovaní také komplexné úlohy, kde by žiaci pracovali s tabuľkami, grafmi, katalógmi súčiastok.
- Vhodne zaradiť do výuky roboty, pre názornejšie a hravejšie pochopenie problematiky procesu algoritmizácie úloh.
- Na vyučovacích hodinách používať aktivizujúce metódy a formy a neustále motivovať žiakov k učeniu sa.
- V rámci dištančného vyučovania dbať na väčšiu aktivitu žiakov a ich participáciu na vyučovacom procese
- Efektívne využívať simulačné nástroje a to nielen v čase dištančného vyučovania, ale aj v rámci domácej prípravy žiakov na vyučovanie.

# **2. Motivácia a aktivizácia žiakov**

Členovia klubu vypracovali súbor návrhov na zvýšenie motivácie a aktivity žiakov na vyučovaní:

- Využívať nástroje pozitívnej motivácie žiakov v každej fáze vyučovacieho procesu.
- Využívať moderné aktivizujúce metódy, ktoré vedú k aktívnej účasti žiaka na vyučovaní a zodpovednosti za výsledky vzdelávania.
- Organizovať skupinové aktivity aj v rámci online výučby napr. využívaním nástroja Moodle a tiež využívaním viacerých kanálov nástroja Microsoft teams.
- Zapájať sa do online podujatí prednášok, workshopov, online konferencií.
- Zapájať žiakov do súťaží organizovaných školou a tiež inštitúciami ako je Štátny inštitút odborného vzdelávania, technické univerzity, Slovenská asociácia pre rozvoj inovácií vo vzdelávaní (SAIDE)...
- Motivovať žiakov k mimoškolským aktivitám krúžky, projekty
- Implementovať programovateľné zariadenia do výučby:
	- vývojové dosky BBC micro:bit s bohatým príslušenstvom,
	- robotické zariadenia Dobot Magician,
	- vývojové dosky Arduino UNO, prídavné moduly, snímače, vývojové shieldy,
- Implementovať online simulačné nástroje
- Aktívne využívať laboratórne simulačné softvéry
- a) **Motivácia žiakov –** Činnosť učiteľa bude sústredená na to, aby rozvíjala vnútornú motiváciu žiakov
	- **P** preferovanie problémových úloh,
	- podporovanie záujmu a zvedavosti žiakov,
	- záujem o výsledky žiaka,,
	- priestor pre nápady žiaka,
	- učenie v činnosti,
	- využívanie diskusie,
	- stanovenie individuálnych cieľov,
	- spolupráca s prvkami súťaženia,
	- využívanie techník vzájomného učenia sa žiakov

**b) Aktivizujúce metódy,** ktorých podstatou je plánovanie a riadenie vyučovania tak, aby dochádzalo k splneniu vzdelávacieho cieľa prostredníctvom vlastnej poznávacej činnosti žiakov.

Tieto [metódy](https://mpc-edu.sk/sites/default/files/projekty/vystup/14_ops_miriam_hajrova_rozvoj_kritickeho_myslenia_metodami_aktivneho_vyucovania.pdf) podporujú záujem o učenie, intenzívne prežívanie, myslenie a konanie. Využívajú získané skúsenosti a vedomosti, podporujú a rozvíjajú poznávacie procesy žiakov a študentov.

*Príklady aktivizujúcich metód využívaných v rámci predmetov zameraných na informatiku a elektroniku:*

Strom rozhodnutí - patrí medzi heuristické metódy – "objaviteľské", ktoré využívajú skúsenosti i tvorivé schopnosti žiakov.

Fázy:

- **Identifikácia problému.**
- Určenie kritérií pre výber vhodného riešenia problému, teda či je možné nejaké riešenie, a keď je, či je realizovateľné, keď je realizovateľné, aké možnosti riešenia sa otvárajú.
- Tvorba variantov možných riešení a zápis do stromu rozhodnutí.
- Hodnotenie variantov riešenia.
- Pozitíva a negatíva každého riešenia.
- Výber vhodného riešenia.
- Formulácia rozhodnutia s možnými pozitívnymi a negatívnymi dôsledkami
- Uskutočnenie rozhodnutia.

**Hry –** medzi obľúbené hry, ktoré pravidelne využívame vo vyučovacom procese patria rôzne doplňovačky, pexeso, či iné kartičkové hry, osemsmerovky.

 **Edukačné kartičky –** obsahujúce obrázky, schémy, náčrty, prípadne opisy predmetov alebo dejov. Úlohou žiakov, alebo skupín je v stanovenom časovom intervale zodpovedať správne na čo najväčšie množstvo na vyžrebovaných úloh.

*Príklad vedomostných kartičiek z predmetu Elektronika*:

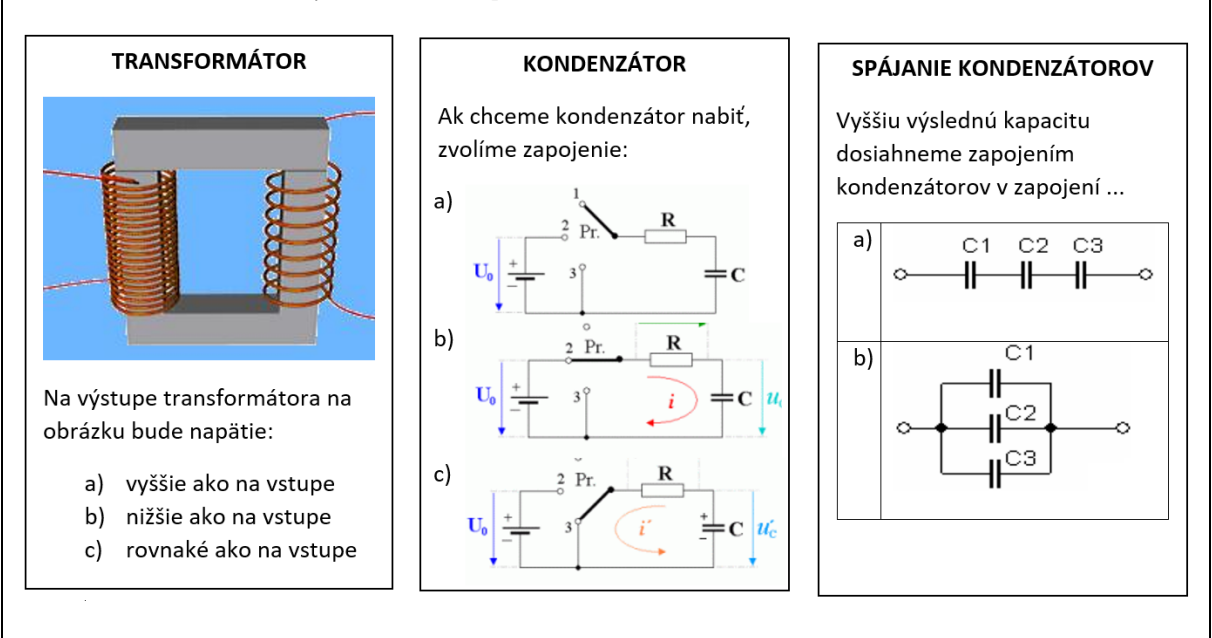

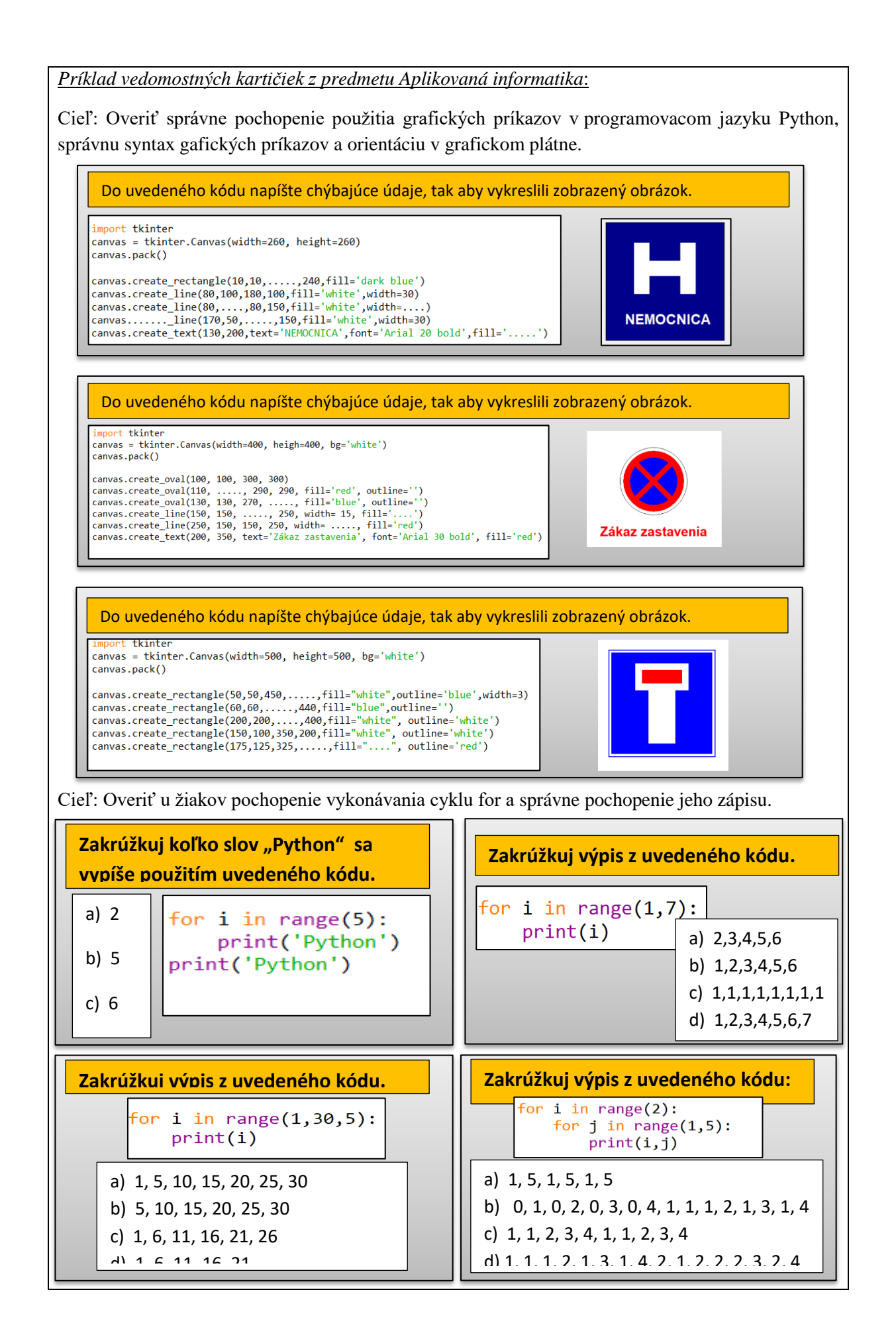

 **Osemsmerovky –** cieľom je nájsť čo najviac pojmov týkajúcich sa daného tematického celku, prípadne aj jednej témy. Osemsmerovku riešia žiaci individuálnou formou, odmena za vyriešenie je vopred dohodnutá.

*Príklady 8-smeroviek využívaných v predmetoch zameraných na elektroniku a informatiku:*

Téma: Akumulátory

Úloha: Vyhľadajte čo najviac pojmov týkajúcich sa základných častí akumulátorov a ich elektrických parametrov

Počet bodov:17

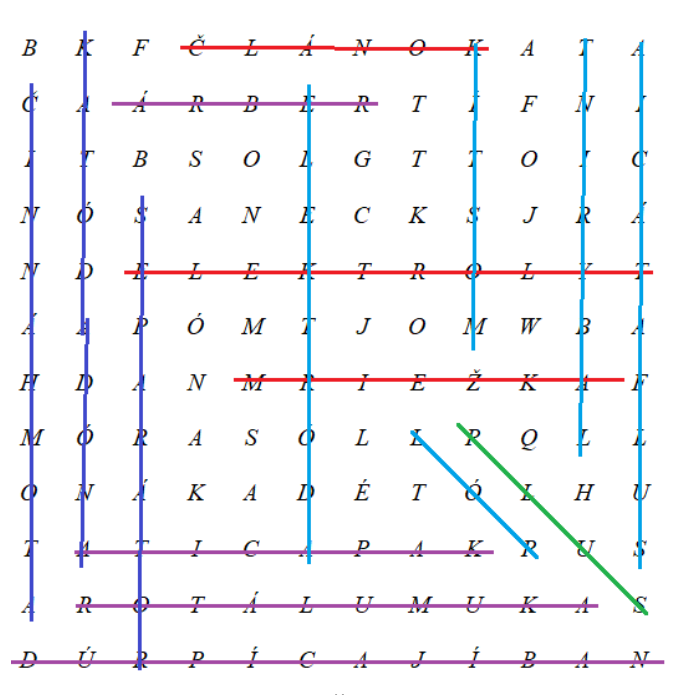

**ČLÁNOK, REBRÁ, ELEKTROLYT, MRIEŽKA, KAPACITA, AKUMULÁTOR, NABÍJACÍ PRÚD, ČINNÁ HMOTA, ANÓDA, KATÓDA, ELEKTRÓDA, MOSTÍK, LABYRINT, SULFATÁCIA, PLUS, PÓL, SEPARÁTOR**

#### *Téma: Pasívne súčiastky*

Úloha: Vyhľadajte čo najviac pojmov týkajúcich sa názvov pasívnych súčiastok a ich charakteristík

Počet bodov:9

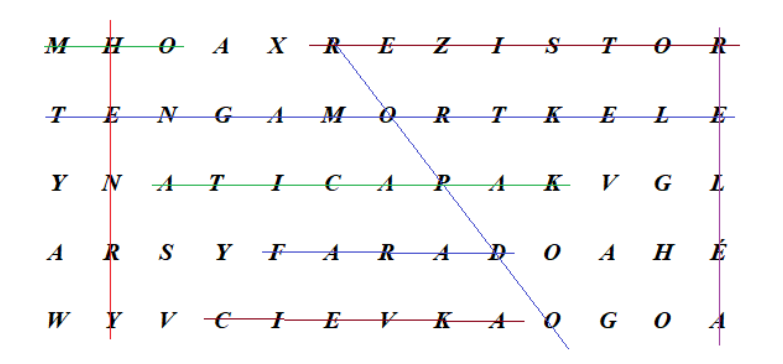

**REZISTOR, HENRY, ODPOR, OHM, ELEKTROMAGNET, RELÉ, KAPACITA, FARAD, CIEVKA**

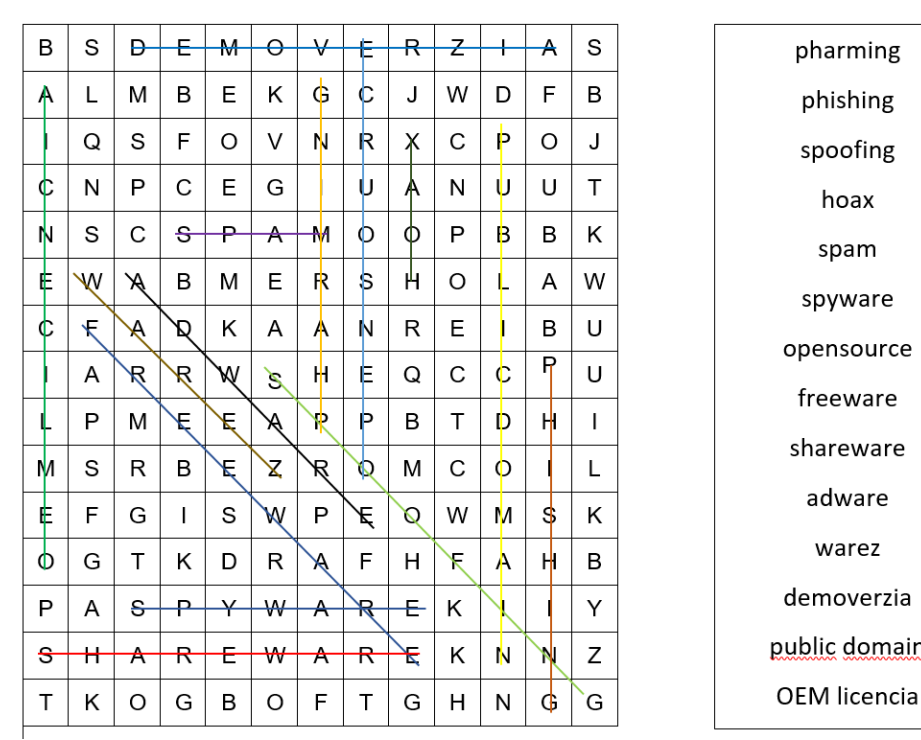

*Úloha:* V osemsmerovke vyhľadajte všetky uvedené slová. Jednotlivé pojmy sú z oblasti počítačovej kriminality, počítačových vírusov a licencii softvéru.

# **Vedomostné súťaže**

Medzi žiakmi sú populárne hry, ktoré vychádzajú z vedomostných súťaží, ktoré poznáme z televízie. Využívame ich hlavne v rámci opakovania tematického celku, alebo pri polročnom, či koncoročnom opakovaní. Príkladom je súťaž, vychádzajúca z vedomostnej relácie DUEL. Žiaci súťažia v menších tímoch. Triedu si rozdelíme na 3-4 skupiny (podľa počtu žiakov v triede). V 1. kole si jednotlivé skupiny vyberajú témy sami.

domain

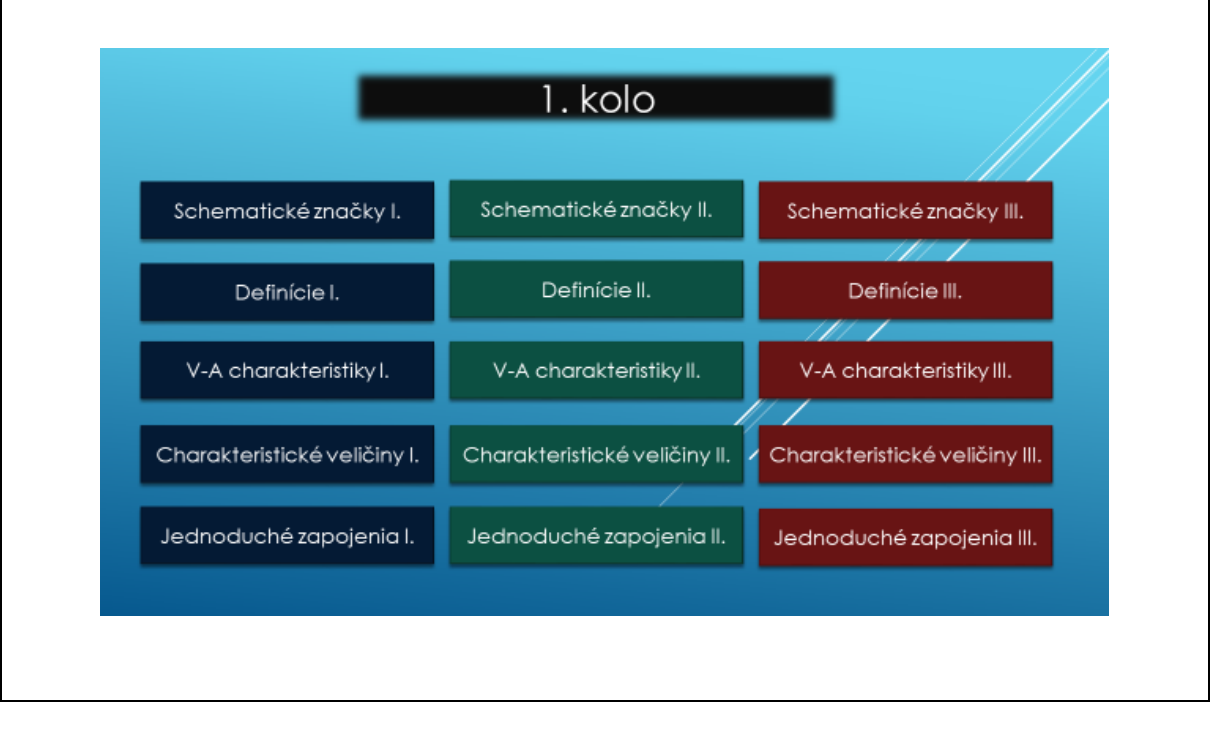

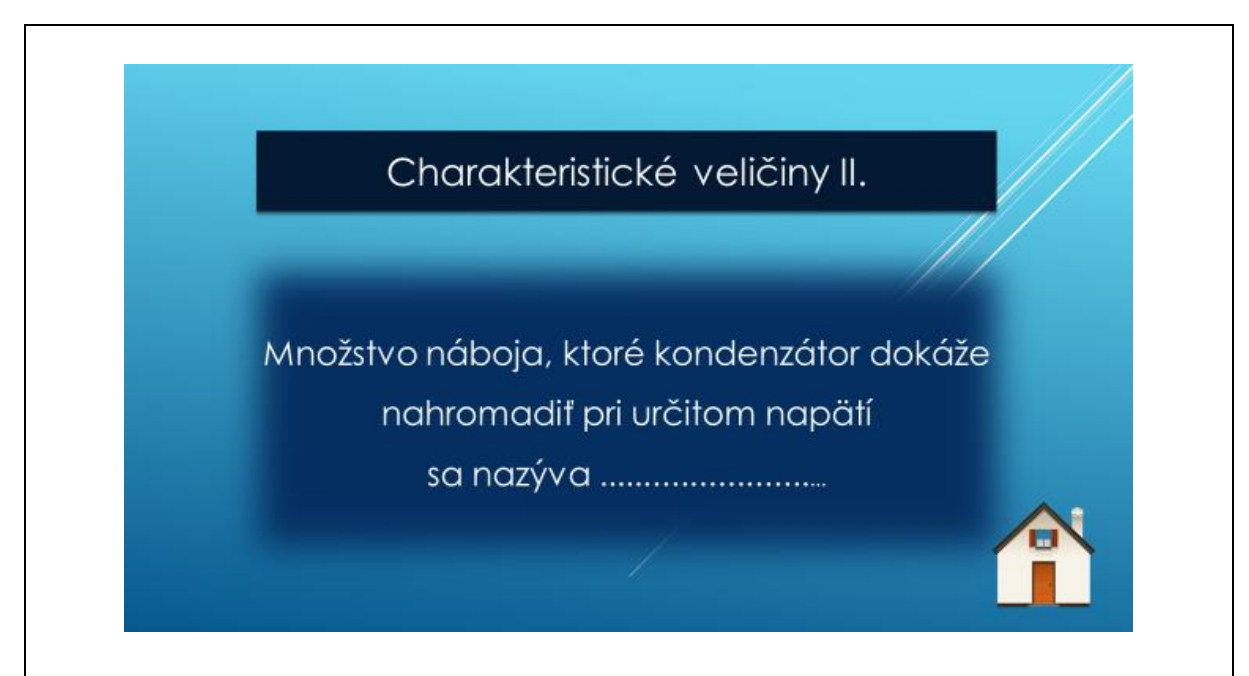

V druhom kole im tému vyberie niektorý zo súperov. Súťažiaci si zvolí len počet bodov, ktoré staví na správnu odpoveď.

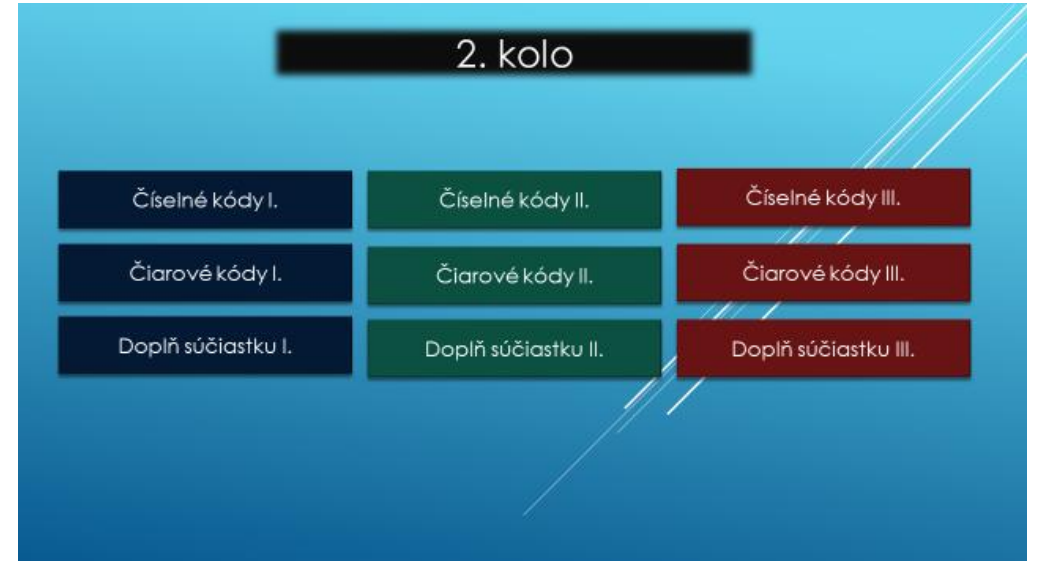

Táto metóda je náročná na prípravu, avšak zaručí vysokú aktivitu všetkých žiakov.

**Metóda paradoxov** - patrí k metódam rozvíjajúcim tvorivé myslenie. Učiteľ učí žiakov pomocou paradoxov, analógií a sledovania atribútov a vlastností predmetov, javov a vecí spoznávať predmety v jeho okolí, vidieť a chápať rozdiely a protiklady.

V informatike túto metódu využívame pri skúmaní reprezentácie údajov v počítači.

**Projektová metóda** – túto metódu využijeme najmä v prakticky zameraných predmetoch a to na konci tematických celkov, respektíve na konci konkrétneho ročníka, kedy už žiaci disponujú komplexnými vedomosťami a aj mnohými praktickými skúsenosťami. Komplexné úlohy, ktoré žiaci riešia individuálnou či skupinovou formou obsahujú aj konkrétny hmatateľný výrobok, prípadne funkčný softvér. Žiaci využívajú vedomosti a zručnosti z viacerých predmetov, učia sa spolupráci a zodpovednosti za svoju prácu a prácu celého tímu.

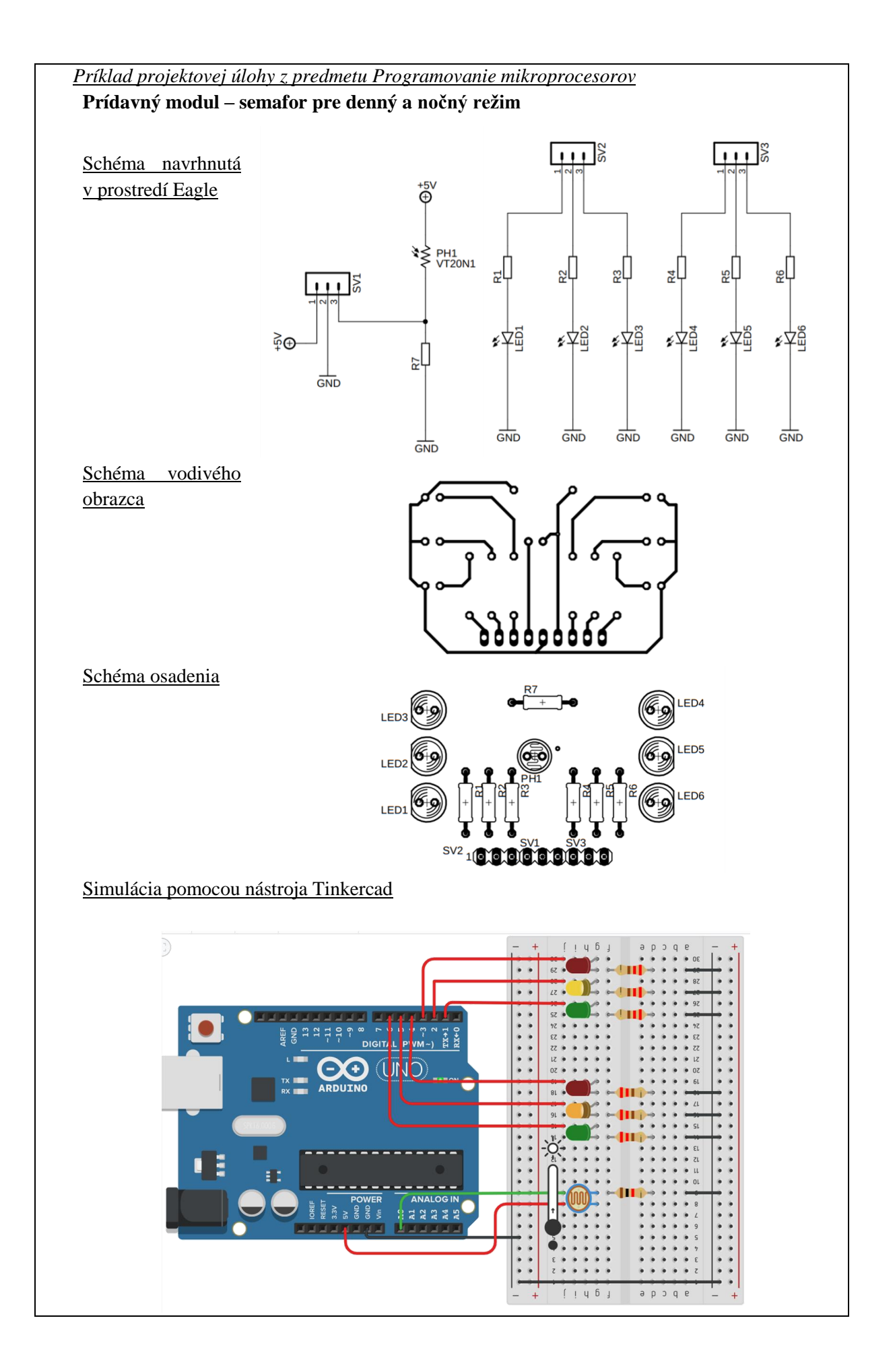

Príklad projektovej úlohy s využitím frézy na výrobu plošných spojov:

#### **Merací obvod – dvojcestný usmerňovač s jednoduchým filtrom:**

Navrhnite DPS a vyrobte merací modul dvojcestného mostíkového usmerňovača s jednoduchým filtrom. Modul bude využívaný v predmete Cvičenia z elektroniky, prípadne v predmete Elektrotechnické merania. V rámci skupiny vytvoríme niekoľko alternatív – bez filtra, s filtrom-kondenzátorom rôznej kapacity.

V prípade alternatívy bez filtra budeme merať priebeh usmerneného napätia, v ostatných prípadoch budeme môcť pozorovať rôzne zvlnenie priebehu signálu.

Schéma navrhnutá v prostredí Eagle:

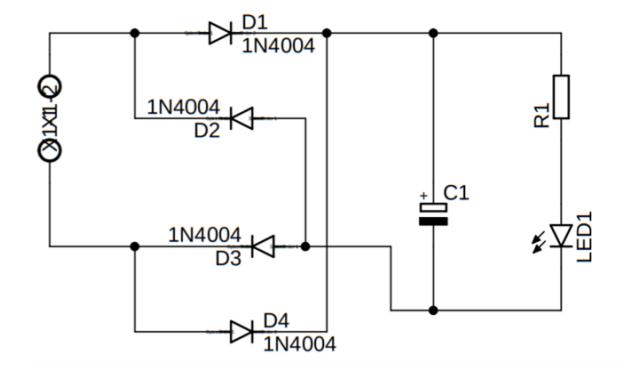

Schéma vodivého obrazca:

Zoznam použitých súčiastok: D1,D2,D3,D4 – usmerňovacia dióda 1N4004 C1 – elektrolytický kondenzátor R1 – záťaž konektor

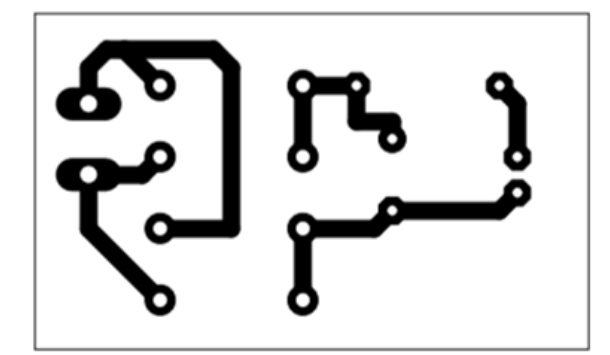

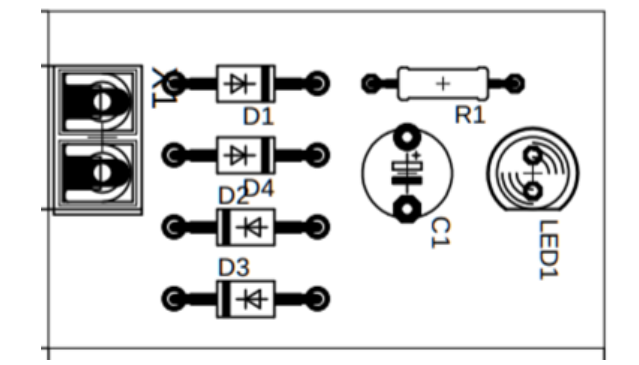

Schéma osadenia súčiastok

Vyrobené meracie zariadenie:

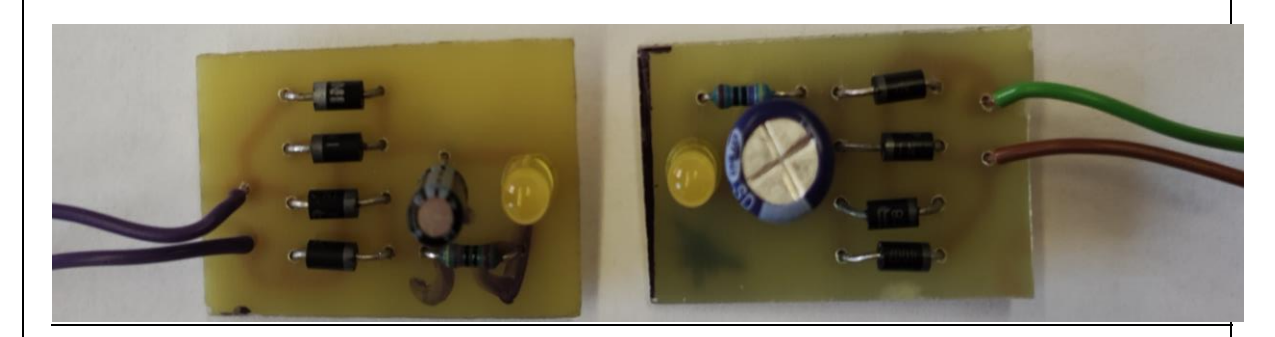

Využitie v predmete Cvičenia z elektroniky

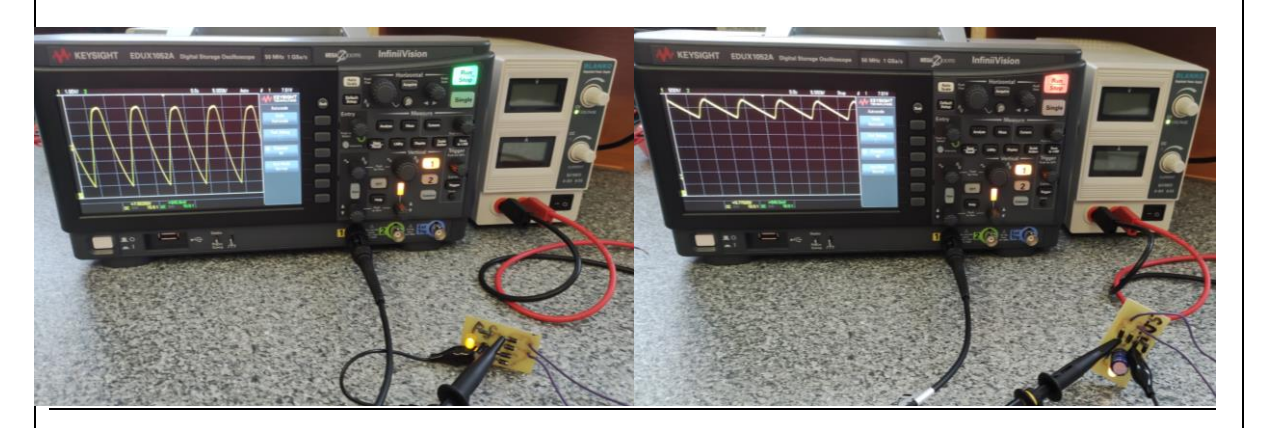

#### **c) Online podujatia**

- V mesiaci október sprostredkoval Ing. Pavlanin žiakom končiacich ročníkov účasť na konferencii s názvom READYCON, ktorú organizovala ju SAIDE – Slovenská asociácia pre rozvoj inovácií vo vzdelávaní. Konferencia prebiehala formou online vysielania a bola zameraná na kľúčové odvetvia slovenského priemyslu. Konferencie zameranej na elektrotechniku sa zúčastnilo 32 žiakov 4. ročníka. Konferencia bola vysielaná na youtubovom kanáli. Programom boli rečnícke vstupy expertov z organizácií ako PPA Inžiniering, SENSONEO, Nemecké letecké centrum, Európska vesmírna agentúra, Hewlett Packard Enterprise – SK, Národné centrum robotiky a mnohých ďalších.
- V tomto školskom roku sa naša škola stala IT akadémia partner. V rámci tohto projektu sme získali pre našich žiakov možnosť zúčastniť sa rôznych vzdelávacích podujatí, najmä v oblasti informatiky. Žiaci končiacich ročníkov sa mohli zapojiť do online webinárov, ktoré organizuje Fakulta riadenia a informatiky Žilinskej univerzity v Žiline. Ide o tieto konkrétne podujatia:
	- o **Online škola programovania** zameraná základy objektového programovania v jazyku Java v prostredí Greenfoot a tvorbu počítačových hier.
	- o **Online škola 3D tlače –** zameraná na základy modelovania a 3D tlače, návrh vlastných projektov.
	- o **Online škola manažérskych a IT zručností –** zameraná na základy práce úspešného manažéra, vytváranie myšlienkových máp, tvorbu vyhľadávacej kampane v Google Ads.

## **d) Súťaže**

- V novembri sme sa zapojili do celoslovenskej súťaže **iBobor**, ktorú organizuje Univerzita Komenského, Bratislava v spolupráci so Slovenskou informačnou spoločnosťou, vzdelávacím centrom Freedu a IT firmou SOITRON. Aj napriek epidemiologickej situácii, kedy v niektorých triedach prebiehala z dôvodu karantény výučba dištančnou formou, sme motivovali žiakov k účasti v tejto celoštátnej súťaži. V kategóriách Junior a Senior sa zapojilo 89 žiakov 1.-3.ročníka. Štyria žiaci dosiahli výsledné hodnotenie "úspešní riešiteľ".
- V druhom polroku plánujeme zorganizovať predmetové súťaže v programovaní a v elektronike.
- V tomto školskom roku sa tiež plánujeme zapojiť do súťaže SYGA Siemens Young Generation Award ktorú každoročne organizuje spoločnosť Siemens, a je určená pre študentov stredných elektrotechnických a strojníckych škôl.

## **e) Mimoškolské aktivity**

- Ing. Pavlaninová, v tomto školskom roku vedie **krúžok** Tvorba a obhajoba projektov. Cieľom je poskytnúť žiakom konzultácie k tvorbe, spracovaniu textovej dokumentácie a prezentácii projektov zameraných na elektrotechniku a programovanie mikroprocesorov. Zároveň môžu žiaci v rámci krúžku využívať softvérové a hardvérové vybavenie učebne robotiky a laboratórnu techniku a vybavenie učebne elektroniky.
- Členovia klubu poskytujú konzultácie k **maturitným projektom** a **projektom SOČ** zameraným na informatiku, programovanie a elektroniku. Témy projektov, ktorých riešiteľmi sú žiaci maturitného ročníka, navrhli členovia klubu.

#### **Recyklácia (prestavba) starého notebooku na stolný PC**

Cieľ projektu: Postaviť funkčný stolný počítač z nefunkčného notebooku a iných použitých dielov

Konzultant: Mgr. Mária Forgáčová

## **Separácia kovov pri likvidácii vozidiel**

Cieľ projektu: Navrhnúť dopravníkový pás riadený programovateľným logickým automatom, ktorého úlohou bude detegovať kovové časti a pomocou elektromagnetického ramena ich oddeliť od nekovových častí odpadu Konzultant: Ing. Pavol Pavlanin

## **Centrálne uzamykanie dverí s diaľkovým ovládaním**

Cieľ projektu: Vytvoriť model centrálneho uzamykania s ovládaním prostredníctvom rádiového signálu. Pri návrhu ovládacieho obvodu bude využitá programovateľná doska Arduino a prídavný rádiový modul.

Konzultant: Ing. Martina Pavlaninová

#### **Dynamické smerovky riadené procesorom**

Cieľ projektu: Cieľom je prestavba svetlometu – výmena svetelného zdroja za pás RGB LED, ktorý bude programovateľný prostredníctvom vývojovej dosky Arduino. Pás bude naprogramovaný tak, aby združoval funkciu denného svietenia a smerového svetla. Konzultant: Ing. Martina Pavlaninová

#### **Porovnanie energetickej náročnosti svetelných zdrojov**

Cieľ projektu: Vytvoriť merací panel s rôznymi svetelnými zdrojmi, doplnený o meranie prúdového odberu a meranie svetelného výkonu. Konzultant: Ing. Martina Pavlaninová

# **Model svetelnej križovatky**

Cieľ projektu: Vytvoriť model konkrétnej križovatky riadený procesom. Križovatka bude pracovať v dennom a nočnom režime, na základe real time clock, prípadne na základe signálu zo svetelného snímača. Semafor pre chodcov bude ovládaný mechanicky – stlačením tlačidla.

Konzultant: Ing. Martina Pavlaninová

# **f) Online simulačné nástroje**

 online nástroj Tinkercad, ktorý umožňuje programovanie dosky Arduino a simuláciu konkrétneho obvodu riadeného programom. Tento nástroj umožňuje vytvorenie virtuálnych tried, do ktorých sa žiaci prihlasujú pomocou e-mailovej adresy alebo pomocou tzv. NICKu (prezývky), ktorú im vytvorí vyučujúci.

Pre konkrétnu triedu potom vyučujúci vytvára aktivity, ktoré žiaci realizujú. Vyučujúci potom sleduje prácu jednotlivých žiakov v reálnom čase.

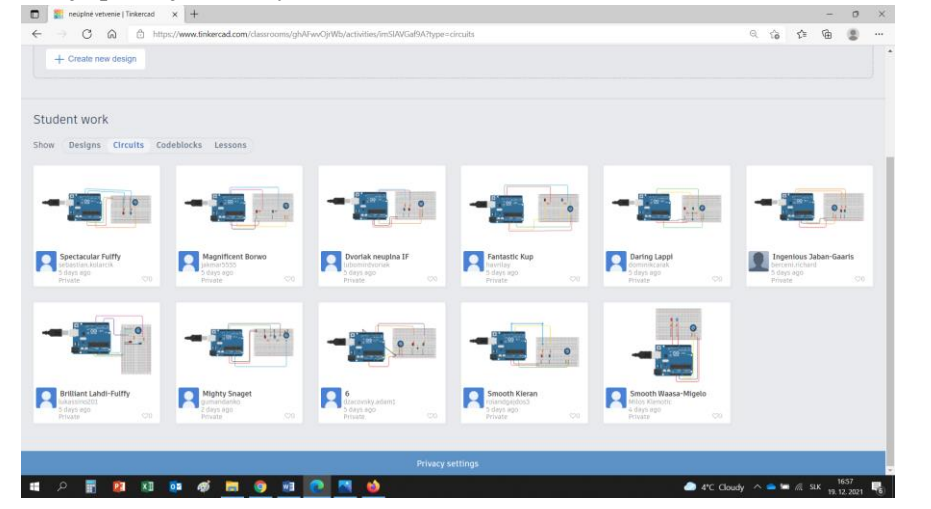

V prípade dištančného vyučovania je možné nielen kontrolovať prácu žiaka, ale aj korigovať chyby v zapojení a vo vytvorenom programe.

• Online editor Python - python.microbit.org

V online editore Python môžeme jednoducho vytvárať rôzne programy , sťahovať projekty ako textové súbory Python alebo súbory .HEX pripravené na flashovanie do formátu micro:bit. Môžeme ho použiť aj v triede micro:bit (classroom.microbit.org), ktorý nám uľahčuje správu kódovacích relácií celej triedy na diaľku alebo osobne.

*Ukážka programu vytvoreného v online prostredí python.microbit.org*

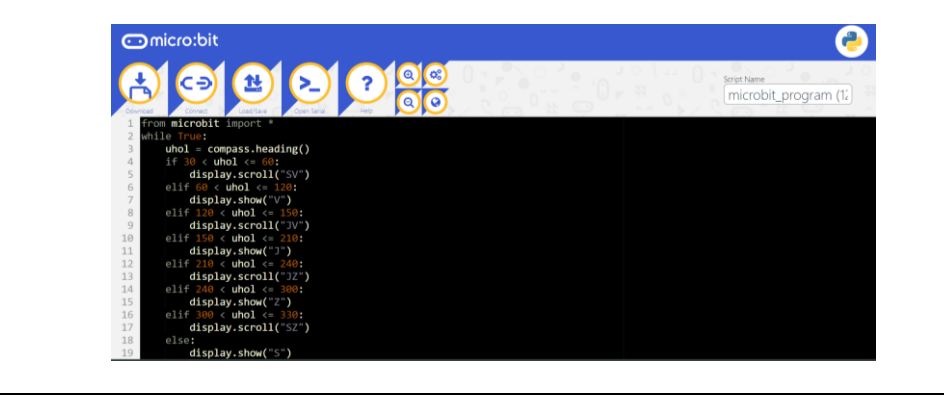

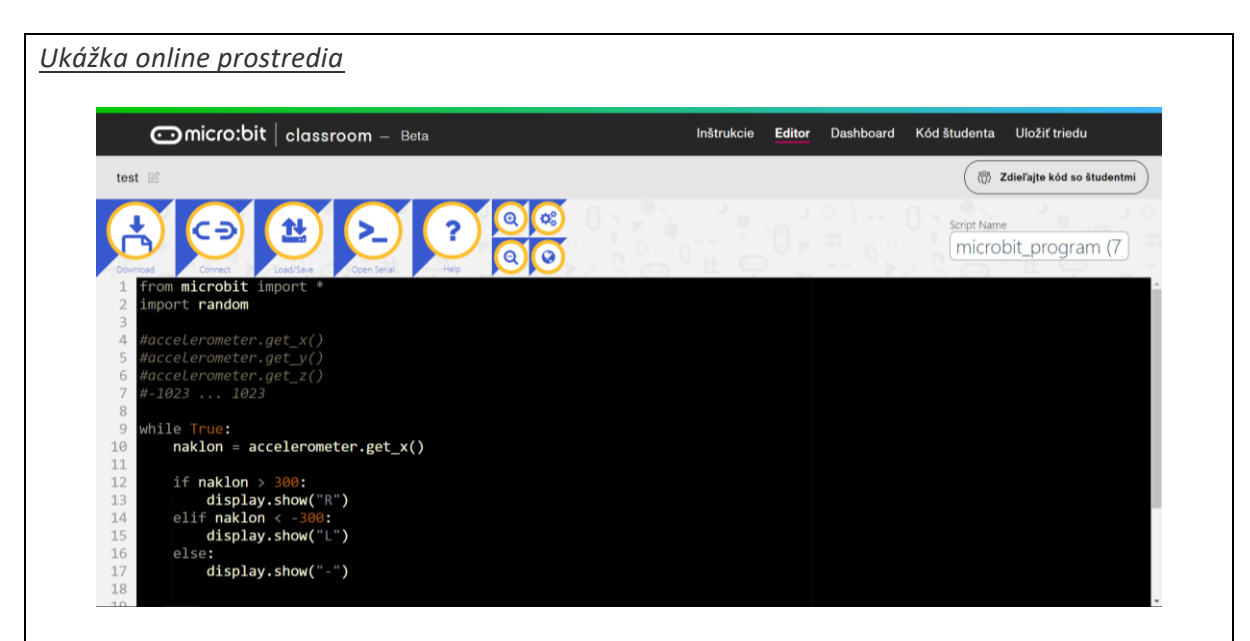

## **g) Laboratórne simulačné softvéry**

 Simulačný softvér Multisim pre simuláciu činnosti elektronických obvodov, meranie a zobrazovanie elektrických veličín. Škola zakúpila multilicenciu softvéru, ktorú môžeme využívať v rámci praktickej výučby. V rámci teoretickej výučby je softvér využívaný v rámci motivácie (na spestrenie, zatraktívnenie výučby), v rámci upevňovania učiva riešením obvodov môžeme pomocou softvéru overovať správnosť riešenia. Pomocou tohto softvéru je možné simulovať činnosť obvodu a následne graficky zobrazovať namerané hodnoty.

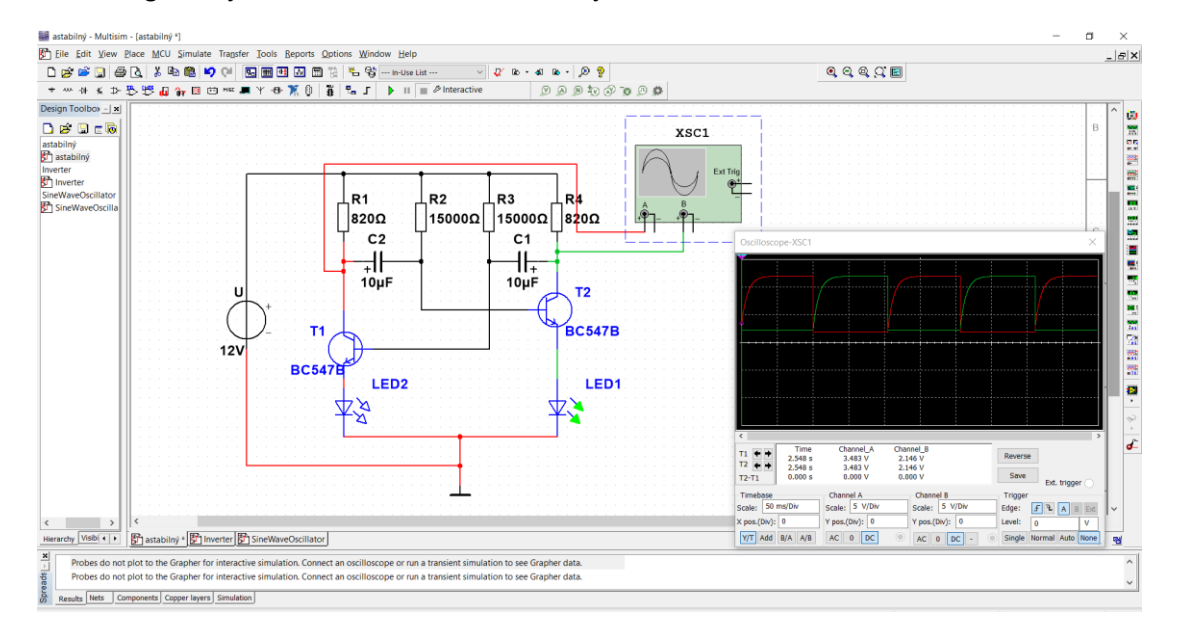

 PLC SIM – je simulačný program, ktoré nahrádza drahé zariadenia ako PLC a HMI. Po vytvorení programu. Žiaci s týmto softvérom dokážu pracovať aj v rámci dištančného vzdelávania. Vytvorený program sa neodosiela do reálneho zariadenia, ale do simulačnej jednotky. Po spustení simulačnej konzoly môžeme simulovať rôzne hodnoty signálu na jednotlivých vstupoch a kontrolovať činnosť programu – hodnoty výstupného signálu.

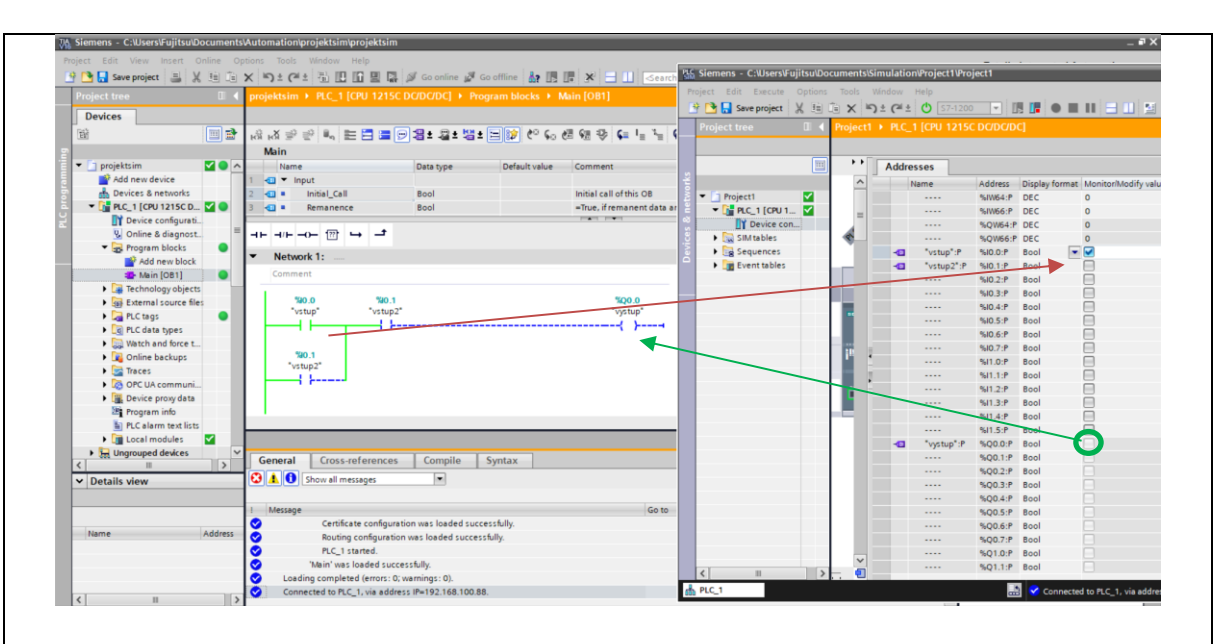

#### **h) Implementácia učebných pomôcok a didaktickej techniky**

Pri výučbe prakticky zameraných predmetov je potrebné okrem simulácie pomocou softvéru využívať aj reálne zariadenia, alebo učebné pomôcky a didaktickú techniku.

V predmete aplikovaná informatika využívajú žiaci:

- o vývojové dosky BBC mikrobit. K základným doskám sme zakúpili doplnkové zariadenia, takže disponujeme množstvom snímačov a akčných členov.
- o roboty **Dobot Magician**. Tieto zariadenia umožňujú simuláciu reálnych situácií, ktoré nastanú vo výrobnej praxi. Sú programovateľné pomocou viacerých jazykov, preto je ich použitie univerzálne.

Robotické zariadenia **Edbot** zatiaľ neboli v rámci projektu dodané, preto k ich využitiu vo vyučovacom procese zatiaľ nedošlo.

V predmetoch zameraných na programovanie mikroprocesorov ( v odbore technika a prevádzka dopravy a mechatronika ) využívame programovateľnú vývojovú dosku na platforme **Arduino** a tiež podporné vývojové shieldy a doplnkové karty. Jednotlivé príkazy testujeme pomocou jednoduchých aplikácií s využitím dosky a prídavných zariadení.

V predmete Grafické systémy v elektrotechnike a v predmete Cvičenia z elektroniky riešime komplexné projektové úlohy, zamerané na návrh a výrobu elektronických zariadení. **Fréza na výrobu plošných spojov** taktiež zatiaľ nebola v rámci projektu dodaná, preto plošné spoje zatiaľ vyrábame tzv. mokrou cestou. Databázu elektronických zariadení zatiaľ dopĺňame o ďalšie zariadenia. Snažíme sa dopĺňať také jednoduché obvody, ktoré súvisia so študijným odborom, prípadne zariadenia, ktoré vieme využiť aj ďalších predmetoch – napr. jednoduché meracie obvody, snímače fyzikálnych veličín, jednoduché akčné členy, ktorých činnosť riadi obvod s procesorom, ktorý naprogramujú žiaci v rámci predmetov zameraných na programovanie procesorov.

Osobitnou skupinou programovateľných zariadení sú **programovateľné logické automaty – PLC**. K týmto zariadeniam je potrebné navrhnúť a vyrobiť skupinu jednoduchých doplnkových obvodov s napájacím napätím až 24 voltov.

Aby využitie učebných pomôcok a didaktickej techniky vo výučbe bolo efektívne, je potrebné vypracovať podrobné metodické listy, ktoré obsahujú nielen samotné úlohy, ale aj metódy a formy výučby, ktoré je potrebné použiť, aby boli ich implementáciou dosiahnuté špecifické ciele vyučovacej hodiny.

# **Záver:**

## **Zhrnutia a odporúčania pre činnosť pedagogických zamestnancov**

- Zamerať sa na aktivitu žiaka na vyučovacej hodine využívať aktivizujúce metódy, projektové metódy, kooperáciu žiakov.
- Motivovať žiakov v každej fáze vyučovacieho procesu, využívať hlavne pozitívnu motiváciu, povzbudzovať žiakov k lepším výkonom.
- Spestriť a zefektívniť výučbu využívaním učebných pomôcok, didaktickej techniky. Dbať na efektívne využitie učených pomôcok a didaktickej techniky vo výučbe.
- Obohať výučbu o zážitkové vyučovanie exkurzie vo firmách, online webináre, online workshopy.
- Neustále dopĺňať, modifikovať databázu problémových úloh,
- Zapájať žiakov do súťaží na školskej úrovni ale aj na vyšších úrovniach, žiakov novovzniknutého odboru Mechatronika postupne zapojiť do súťaží ZENIT v elektronike a ZENIT v programovaní, zapájať sa do moderných online súťaží.
- Motivovať a podporovať žiakov k tvorbe žiackych projektov zameraných na elektroniku a programovanie.
- Realizovať krúžkovú činnosť, konzultačnú činnosť.

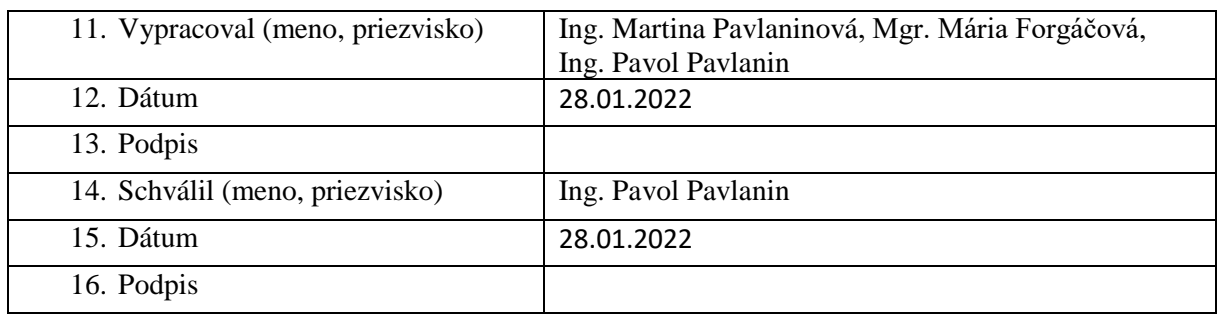